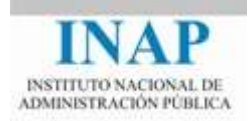

## Curso online: **Instalación, Configuración y Administración de Apache + Tomcat**

## **Módulo 4. Cooperación entre Apache y Tomcat Recursos**

Autores

Janine García Morera Alexandra López de la Oliva Portugués Julio Villena Román

Octubre de 2014

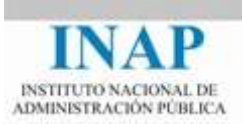

## **RECURSOS**

- Conectores: [<tomcat.apache.org/connectors-doc/>](http://tomcat.apache.org/connectors-doc/)
- Binario de mod\_jk: [<www.apache.org/dist/tomcat/tomcat](http://www.apache.org/dist/tomcat/tomcat-connectors/jk/binaries/windows/)[connectors/jk/binaries/windows/>](http://www.apache.org/dist/tomcat/tomcat-connectors/jk/binaries/windows/)
- Fuentes de mod\_jk: [<tomcat.apache.org/tomcat/tomcat-connectors/>](http://tomcat.apache.org/tomcat/tomcat-connectors/)
- Documentación mod\_proxy\_ajp: [<httpd.apache.org/docs/2.4/es/mod/mod\\_proxy\\_ajp.html>](http://httpd.apache.org/docs/2.4/es/mod/mod_proxy_ajp.html)
- Documentación mod\_proxy\_balancer: [<httpd.apache.org/docs/2.4/mod/mod\\_proxy\\_balancer.html>](http://httpd.apache.org/docs/2.4/mod/mod_proxy_balancer.html)
- Documentación sobre workers: [<tomcat.apache.org/connectors](http://tomcat.apache.org/connectors-doc/generic_howto/workers.html)[doc/generic\\_howto/workers.html>](http://tomcat.apache.org/connectors-doc/generic_howto/workers.html)
- Configuración para mod\_jk: [<tomcat.apache.org/connectors](http://tomcat.apache.org/connectors-doc/webserver_howto/apache.html)[doc/webserver\\_howto/apache.html>](http://tomcat.apache.org/connectors-doc/webserver_howto/apache.html)
- ▶ Directivas para mod\_proxy: [<httpd.apache.org/docs/2.4/mod/mod\\_proxy.html>](http://httpd.apache.org/docs/2.4/mod/mod_proxy.html)